## Parcelamento(s) Previdenciário(s) da RFB : Consulta de Acompanhamento de Parcelamento > Extrato de Parcelamento

## **CNPJ:** 10.766.129/0001-69 - MUNICIPIO DE CAMOCIM DE SAO FELIX PREFEITURA MUNICIPAL

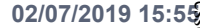

## **Modalidade**

RFB - Lei 10.522/2002 Ordinário - Órgão do Poder Público

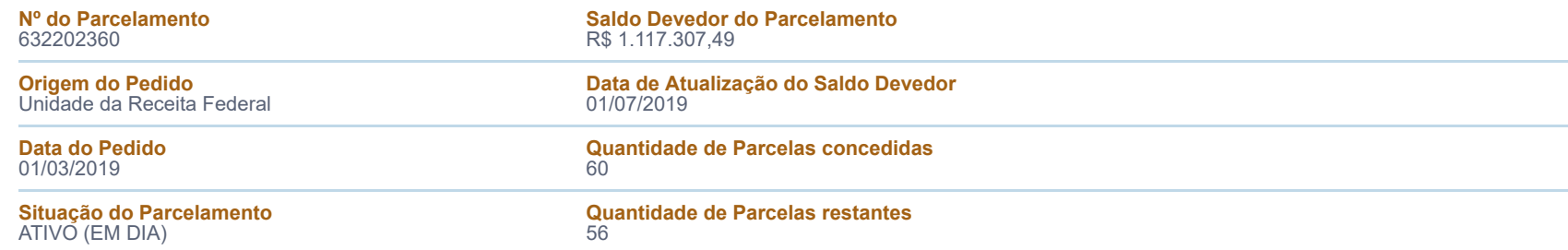

## EXTRATO DE PARCELAMENTO

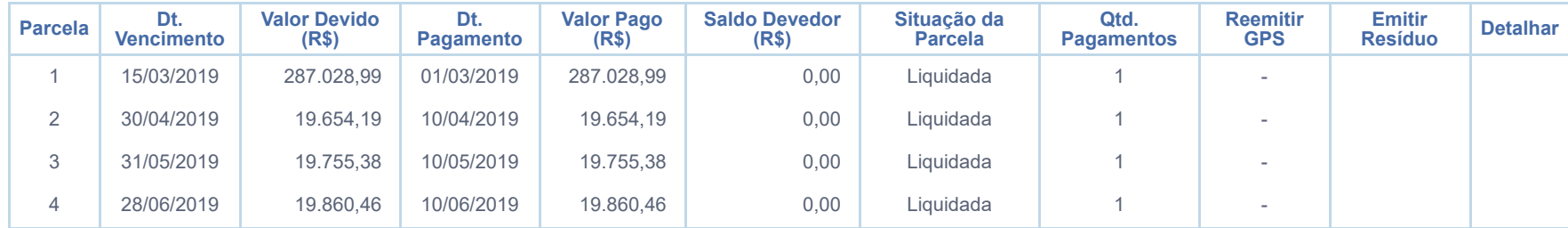

Implicará imediata rescisão do parcelamento e remessa do débito para inscrição em Dívida Ativa da União, ou prosseguimento da cobrança no caso de débito já inscrito, a falta de pagamento de três parcelas, consecutivas ou não, ou de uma parcela estando as demais pagas (art. 14-B da Lei nº 10.522, de 2002 e suas alterações). O pagamento a menor do valor da parcela também será considerado inadimplemento do parcelamento.

Conforme legislação vigente, os pagamentos efetuados a maior para o parcelamento não gerarão direito de restituição, exceto no caso de liquidação do parcelamento. Esses pagamentos efetuados a maior serão utilizados para amortizar o saldo do parcelamento, abatendo assim os valores das últimas prestações.

**Guia de Antecipação:** Gera GPS de antecipação do pagamento das últimas parcelas. **Guia de Resíduos:** Gera GPS para pagamento de saldo devedor de parcelas pagas a menor. **Guia de Quitação:** Gera GPS com valor do saldo devedor total do parcelamento.

Gerar Guia de Antecipação | Gerar Guia de Resíduos | Gerar Guia de Quitação